## Instruction

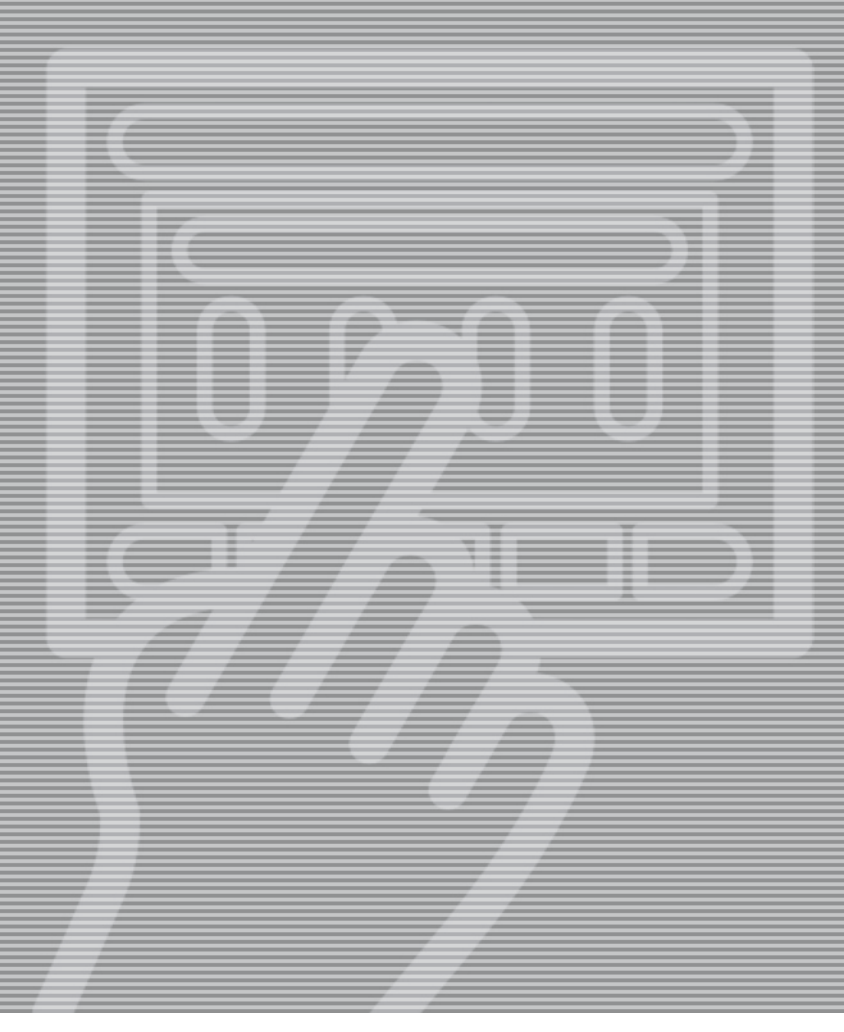

# Software upgrade **READ THIS FIRST**

**Part No 10065822A 16-02-2012**

**2**

## **Introduction**

This instruction is valid for upgrade of the GNUCII software.

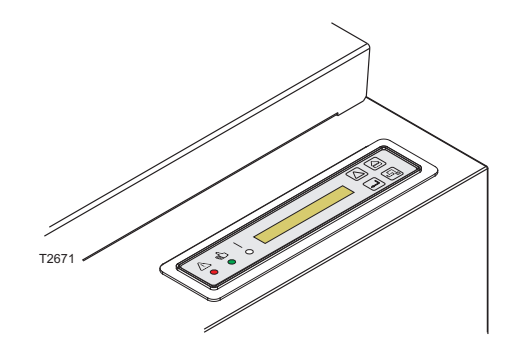

#### **Contents**

Files needed for the software update.

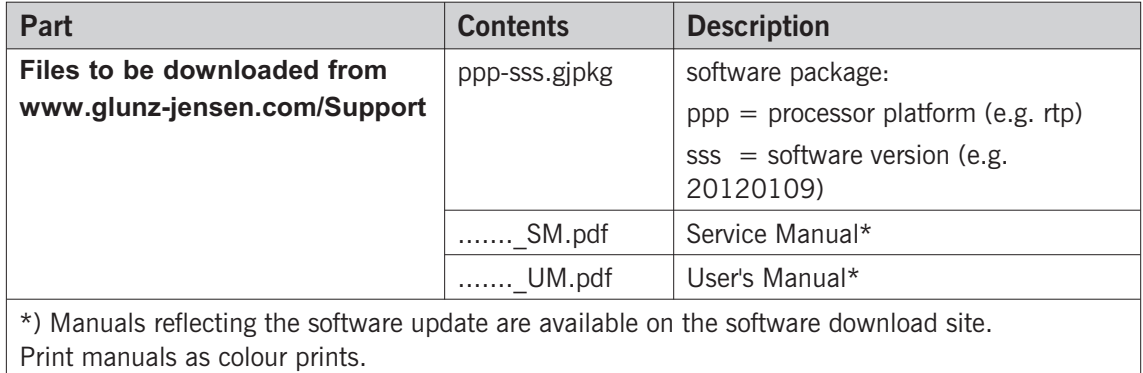

#### **Before Installation**

Read this instruction carefully and ensure it is fully understood before commencing the software upgrade. Seek clarification of anything that is not clear.

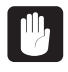

The upgrade procedure must only be carried out by a well qualified Service Technician who is familiar with the equipment.

**3**

### **Upgrade Procedure**

 $\mathbf{F}$ 

**A USB memory stick is required for performing software updates. Software packages must be stored on the USB's root directory.**

#### **Reservations:**

**Only USB memory sticks supplied by the processor manufacturer are guaranteed to be compatible for the software updates.**

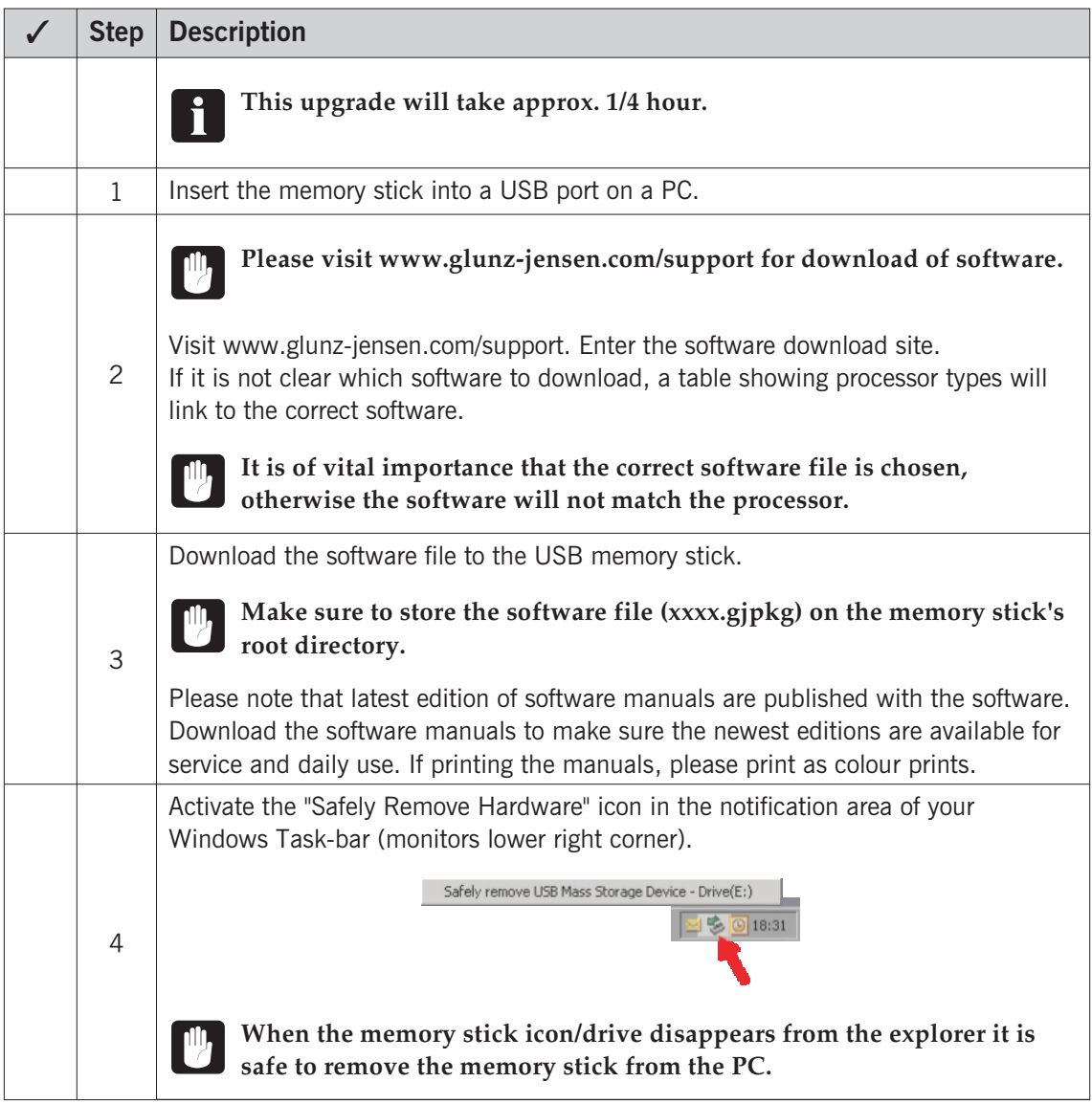

**4**

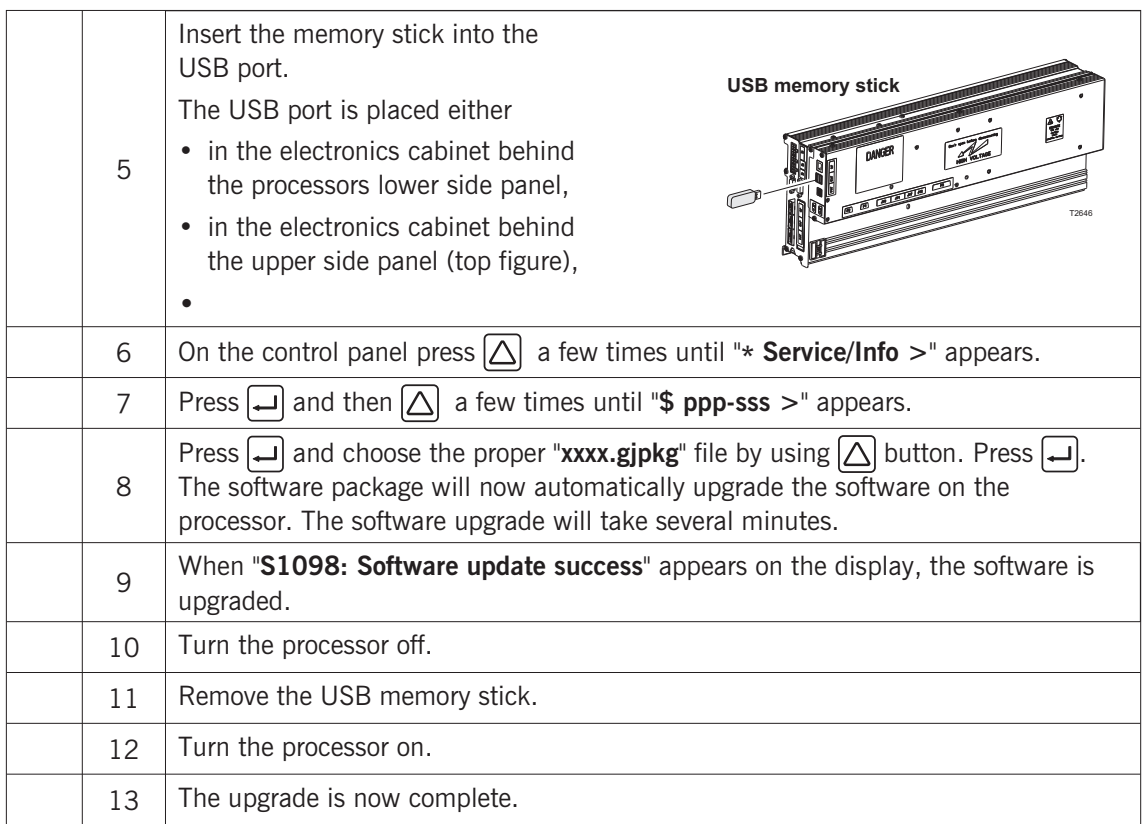